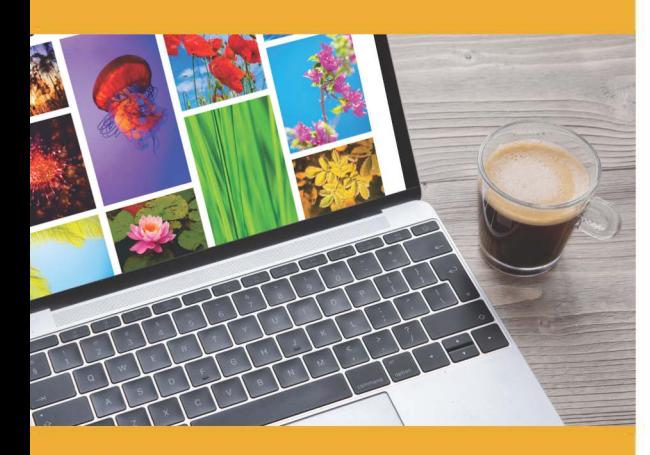

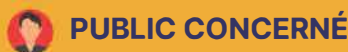

Tout public

## **PRÉ-REQUIS**

Avoir des notions du langage HTML et CSS ou avoir effectué la formation Découvrir HTML et CSS.

## **:)': DURÉE**

21 heures

**e TARIF INTER e TARIF INTRA** 

1 260,00 € Nous consulter

## **MOYENS TECHNIQUES & PÉDAGOGIQUES**

Support de cours, salle et équipement informatique mis à disposition. Plateforme de visioconférence pour les cours à distance. Evaluation des besoins en amont de la formation et adaptation du programme aux attentes. Alternance d'exercices pratiques corrigés, de questionnaires.

### **• QUALIFICATION DES J. INTERVENANTS**

Formateurs disposant d'une d'expérience minimum de 5 ans sur la thématique enseignée.

#### **:� MODALITÉ D'ÉVALUATION BEE**

Remise d'une attestation individuelle en fin de bilan. Cette attestation valide le niveau de progression et les acquis.

## **ACESSIBILITÉ HANDICAP**

Formation ouverte aux personnes en situation de handicap. Contactez-nous pour étudier les adaptations nécessaires ou les solutions alternatives.

Délai minimum d'accès à la formation de 15 jours à partir de confirmation du financement.

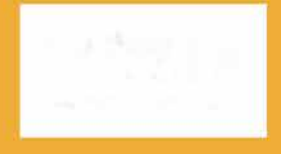

## **CRÉER SON SITE AVEC UN CMS (\NORDPRESS)**

PROGRAMME DE FORMATION **DIG15** 

## **� OBJECTIFS**

Créer un site internet à l'aide du CMS (Content Managing System) Wordpress®. Au cours de cette formation vous apprendrez à installer et utiliser Wordpress® afin de créer votre site web en toute simplicité : créez vos pages, installez des extensions et personnalisez un thème.

# **=\$ PROGRAMME**

### **MODULE 1 : CONCEPTS WEB ET PRÉSENTATION DE WORDPRESS**

- Identifier les termes clés et publication Web
- Connaitre la réglementation et les lois relative au numérique
- Les différents types de sites internet
- Distinguer les avantages et inconvénients de Wordpress

### **MODULE 2 : INSTALLATION DE WORDPRESS ET REGLAGES**

- Télécharger et Installer WordPress sur un serveur Web
- Configurer le système Effectuer les réglages

### **MODULE 3 : LE TABLEAU DE BORD**

- Se connecter et se déconnecter
- Gérer les articles, catégories, étiquettes et les commentaires
- Utiliser les médias- Traiter les pages

#### **MODULE 4: ADMINISTRATION WORDPRESS® ET MISE EN LIGNE**

- Ajouter/éditer un article
- Ajouter/éditer une page
- Créer des Hyperliens et des tableaux
- Créer les menus et les widgets
- Gérer des utilisateurs
- Gérer le référencement et SEO

### **MODULE 5: LES THEMES**

- Installer et personnaliser un thème
- Intégrer des thèmes enfants

### **MODULE 6 : LES EXTENSIONS**

- Installer et régler une extension
- Utiliser l'extension WooCommerce

### **MODULE 7 : EFFECTUER UNE SAUVEGARDE DU SITE EN LOCAL**

• Sauvegarder et migrer un site

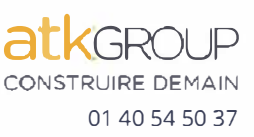